## Using ASP to create, edit, or delete information in a database.

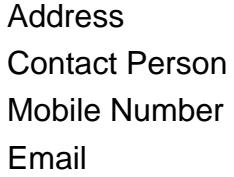

{value\_address} {value\_contact\_person} {value\_mobile\_number} {value\_email}

This is a set of ASP examples/tutorials that demonstrate exactly how to use ASP with a database. Topics include: Using ADO To Add A New Record, Using ADO To Update An Existing Record, Using An Update Query To Modify An Existing Record, Using Delete Statement to Delete Records, Using A Select Statement (With A Loop), and ACCESS DATABASES ( DSN vs DSN-LESS).

For more details, please visit [https://scripts.goclixy.com/using-asp-to-create-edit-or-delete-information-in-a](https://scripts.goclixy.com/using-asp-to-create-edit-or-delete-information-in-a-database-27386)[database-27386](https://scripts.goclixy.com/using-asp-to-create-edit-or-delete-information-in-a-database-27386)